## Sage 50 cheat sheet

## Ctrl shortcuts

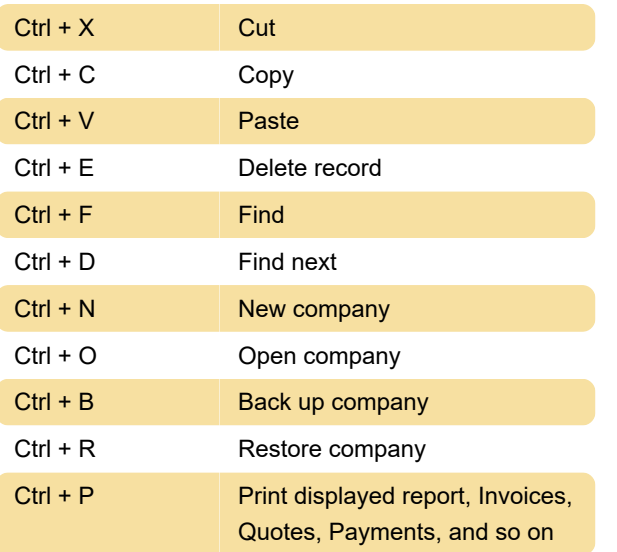

## Function keys

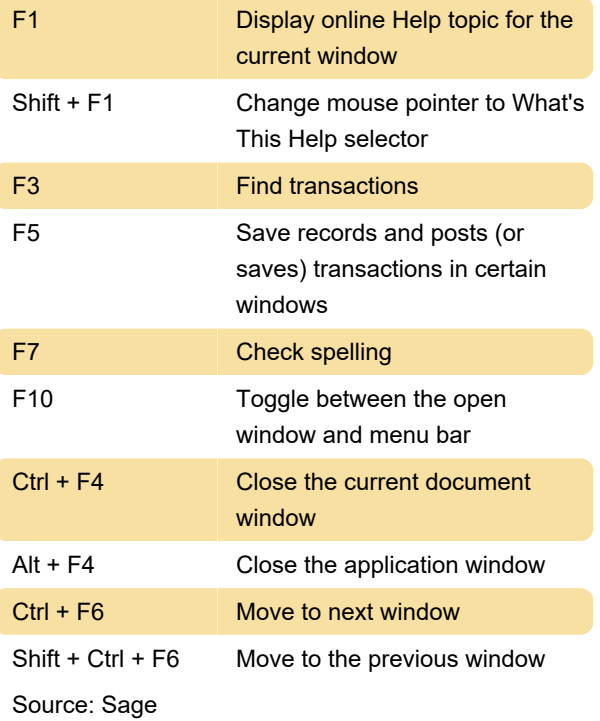

Last modification: 2/19/2021 7:57:44 AM

More information: [defkey.com/sage-50-shortcuts](https://defkey.com/sage-50-shortcuts)

[Customize this PDF...](https://defkey.com/sage-50-shortcuts?pdfOptions=true)